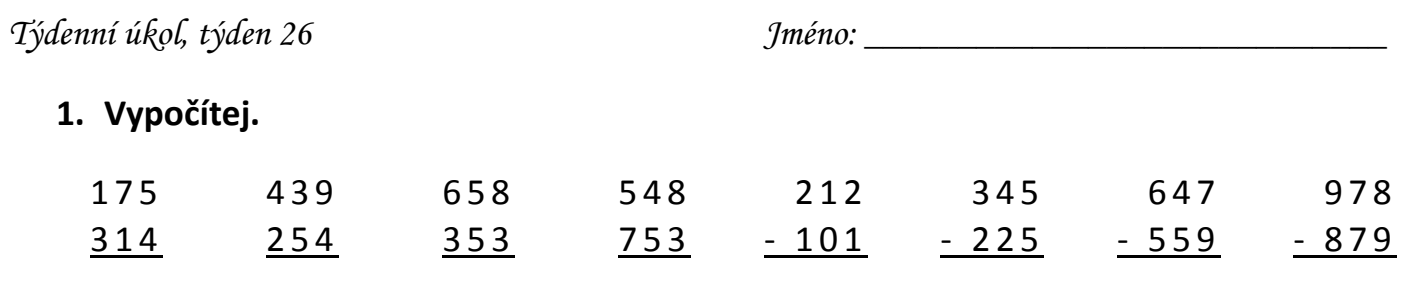

## **2. Vyřeš.**

Robert ukrojil z pizzy polovinu, Adéla polovinu ze zbytku a z toho, co zbylo po ní, si ukrojila polovinu Barbora.

Jak velká část pizzy zůstala nesnědena?

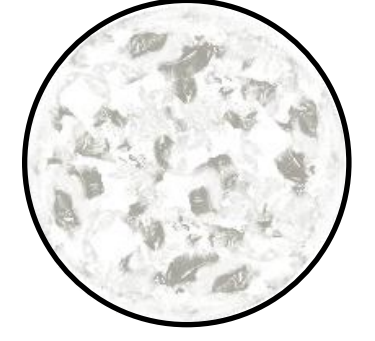

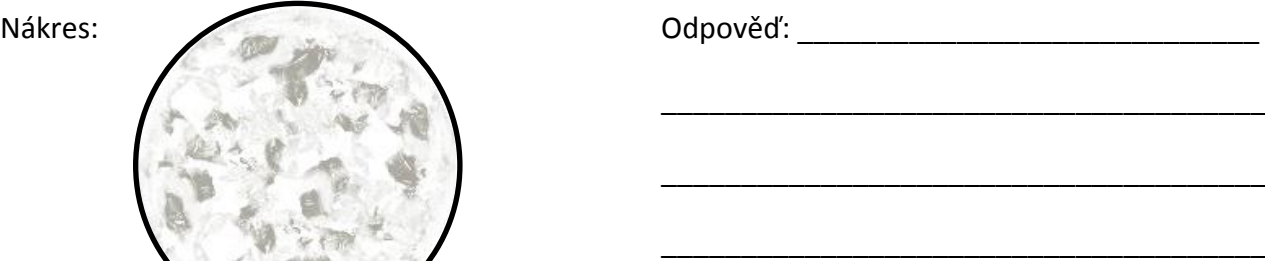

**3. Zjisti obsah všech obrazců.**

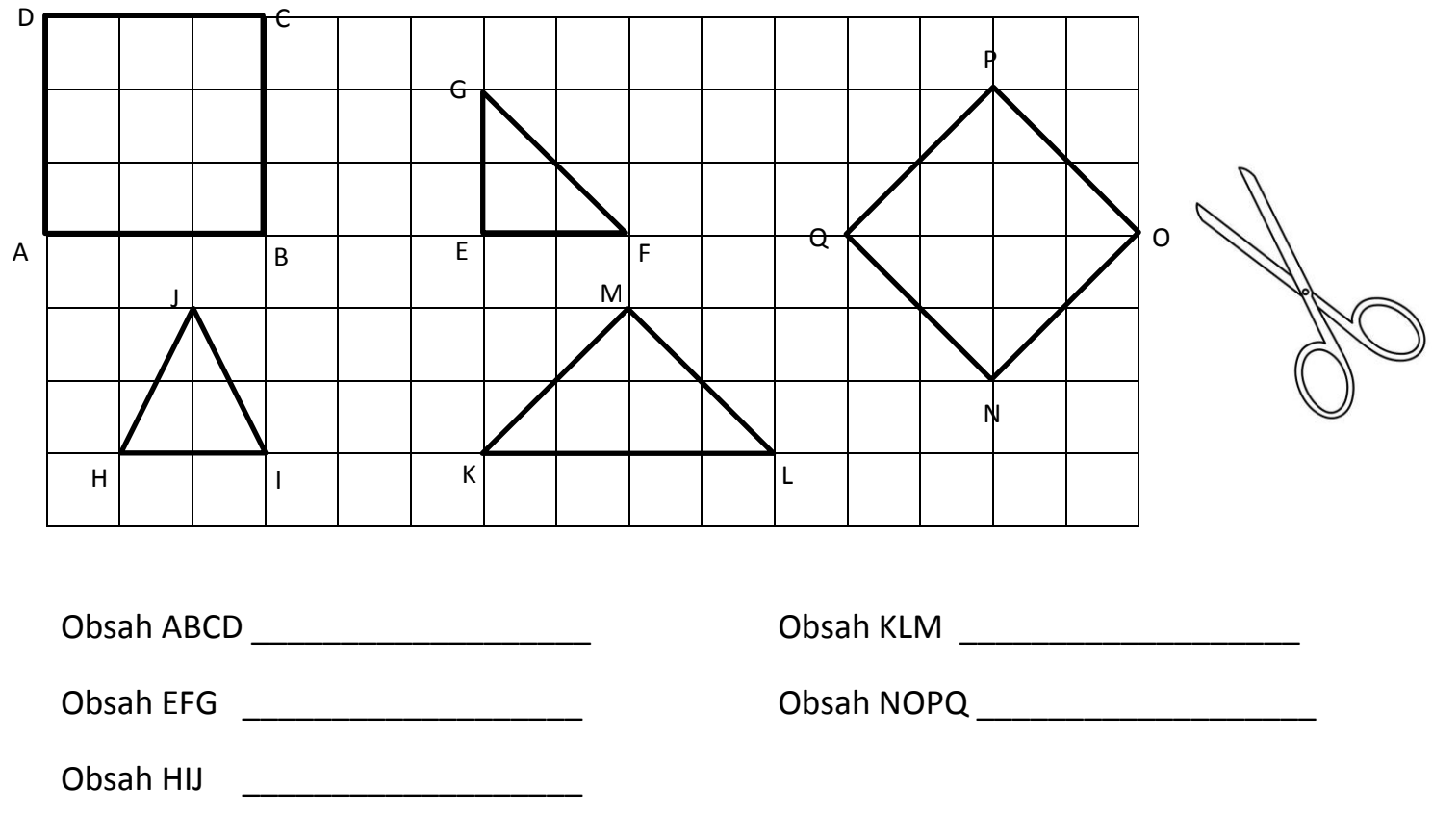

**4. Napiš dalších sedm čísel v řadě:** 13, 19, 25, 31, \_\_\_\_\_\_\_\_\_\_\_\_\_\_\_\_\_\_\_\_\_\_\_\_\_\_\_\_\_\_

## **5. Doplň i/y, í/ý.**

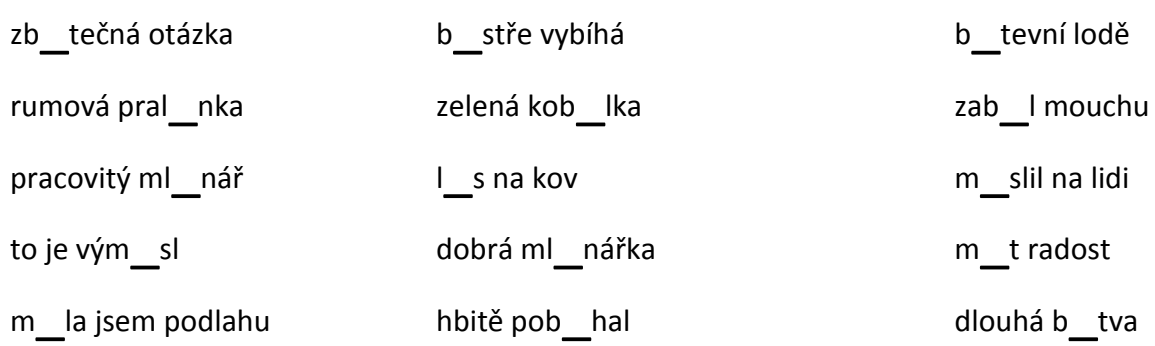

## **6. Posuď, zda jsou výroky pravdivé, nebo nepravdivé.**

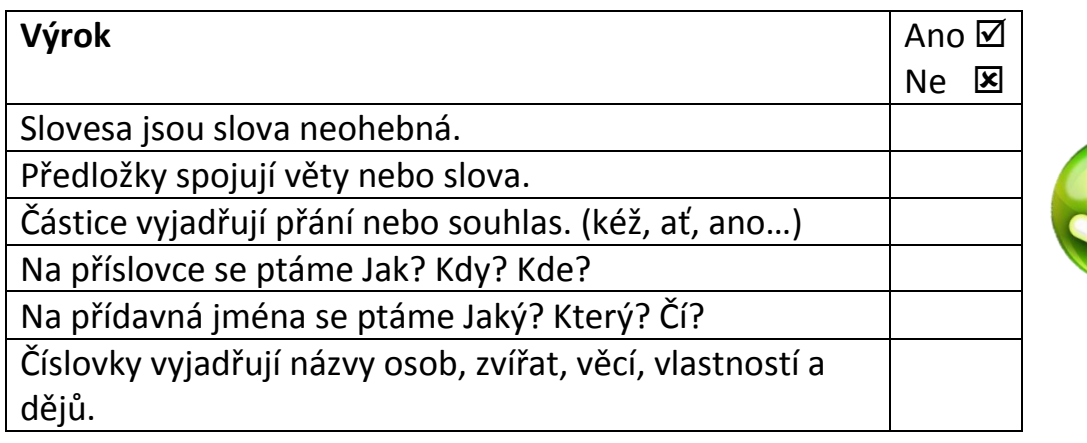

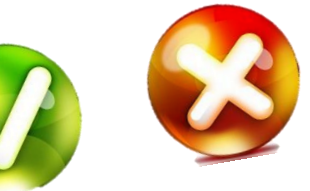

## **7. Vytvoř z přídavného jména příslovce. Vymysli a napiš svoje dvě dvojice.**

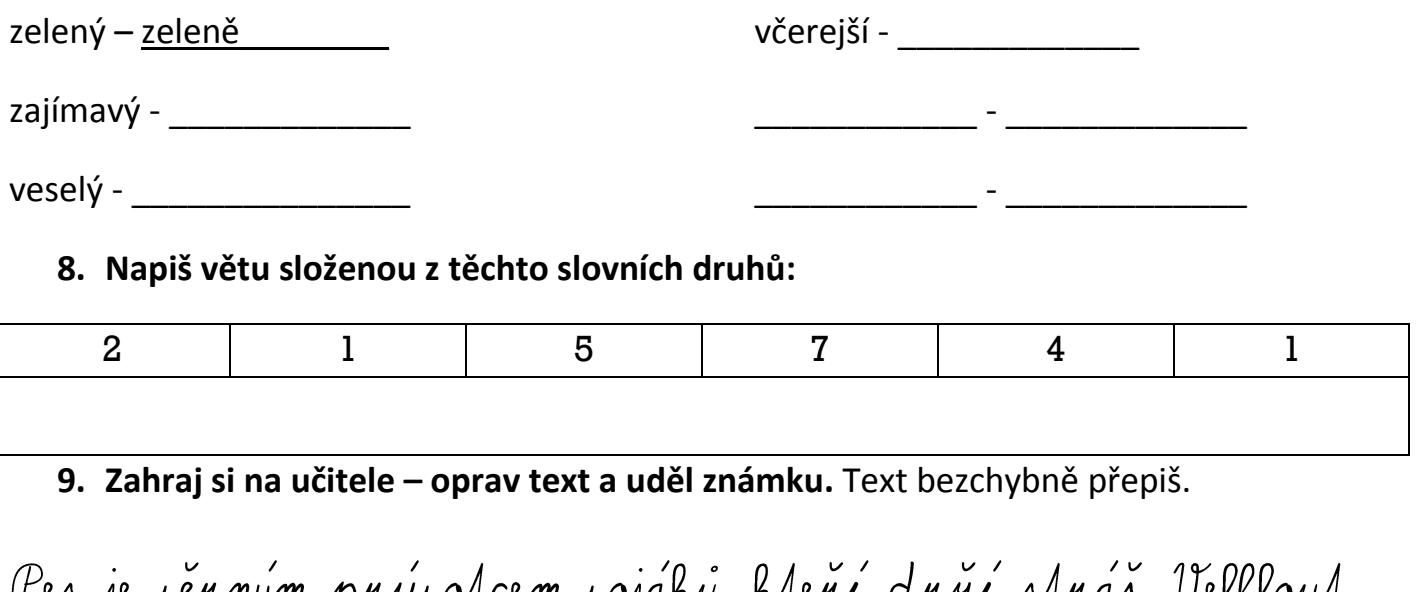

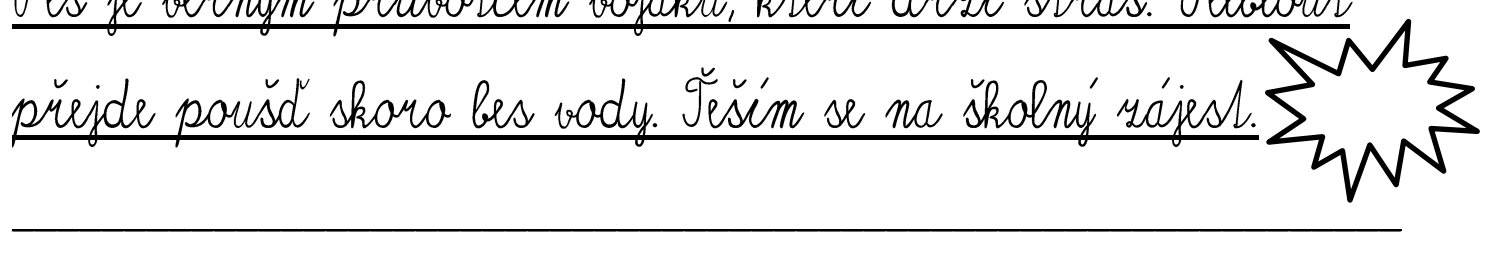